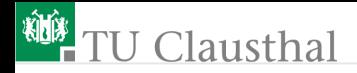

# Rechnerarchitektur, Foliensatz 7 Pipeline-Verarbeitung G. Kemnitz

Institut für Informatik, TU Clausthal (RA-F7.pdf) 23. Januar 2020

G. Kemnitz · Institut für Informatik, TU Clausthal (RA-F7.pdf) 23. Januar 2020 1/55

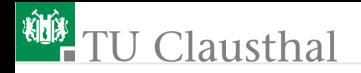

#### [Pipeline-Verarbeitung](#page-2-0)

- 1.1 [MiPro mit Pipeline](#page-5-0)
- 1.2 [Pipeline-Auslastung](#page-11-0)
- 1.3 [Verarbeitungs-Pipeline](#page-16-0)
- 1.4 [LS-Pipeline](#page-22-0)
- 1.5 [Sprung-Pipeline](#page-29-0)
- 1.6 [Unterprogramme](#page-34-0)

<span id="page-2-0"></span>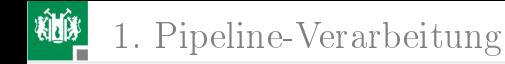

# [Pipeline-Verarbeitung](#page-2-0)

G. Kemnitz · Institut für Informatik, TU Clausthal (RA-F7.pdf) 23. Januar 2020 3/55

# Pipeline-Verarbeitung

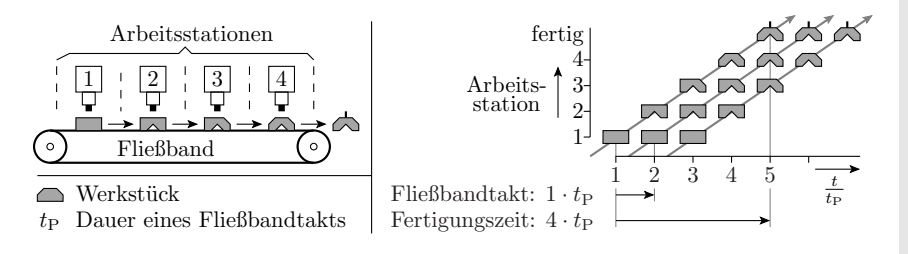

- Aufteilung einer Gesamtaufgabe in  $N_{\rm P}$  Arbeitsschritte.
- Gesamtaufwand je Objekt:  $N_{\rm P} \cdot t_{\rm T}$  ( $t_{\rm T}$  Periode Schritttakt)
- Je Takt wird ein Objekt fertig.

#### Parallelverarbeitung ohne viel Zusatzaufwand.

## Angewandt auf Hardware

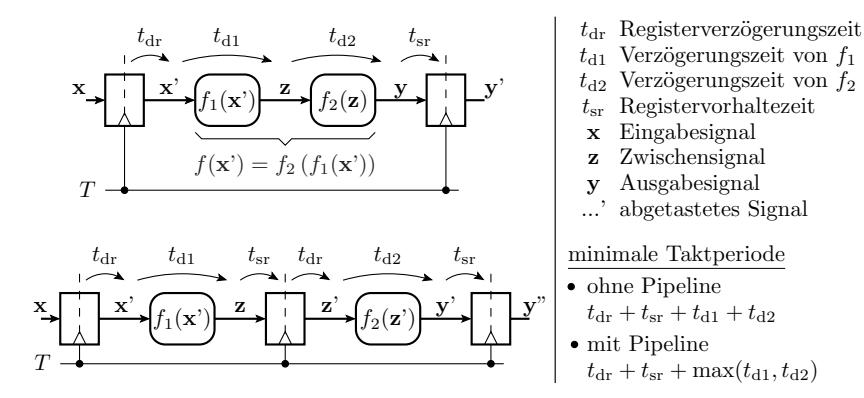

Aufwand: ein zusätzliches Register je Pipeline-Stufe. Viel billiger als mehrfache Hardware. Vorzuglösung für Parallelverarbeitung.

G. Kemnitz · Institut für Informatik, TU Clausthal (RA-F7.pdf) 23. Januar 2020 5/55

<span id="page-5-0"></span>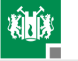

#### [MiPro mit Pipeline](#page-5-0)

G. Kemnitz · Institut für Informatik, TU Clausthal (RA-F7.pdf) 23. Januar 2020 6/55

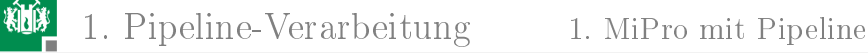

#### Der Kern des Minimalprozessors ohne Pipeline

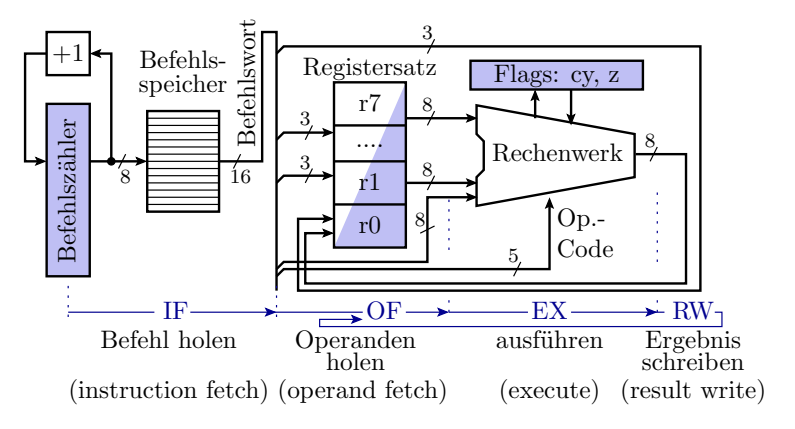

- Quellregister: Operanden- und Statusregister, Befehlszähler.
- Zielregister: Ergebnis- und Statusregister, Befehlszähler.
- Verarbeitungsschritte: Befehl holen, Operanden holen, ...

G. Kemnitz · Institut für Informatik, TU Clausthal (RA-F7.pdf) 23. Januar 2020 7/55

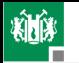

### Aufteilung in Pipeline-Phasen

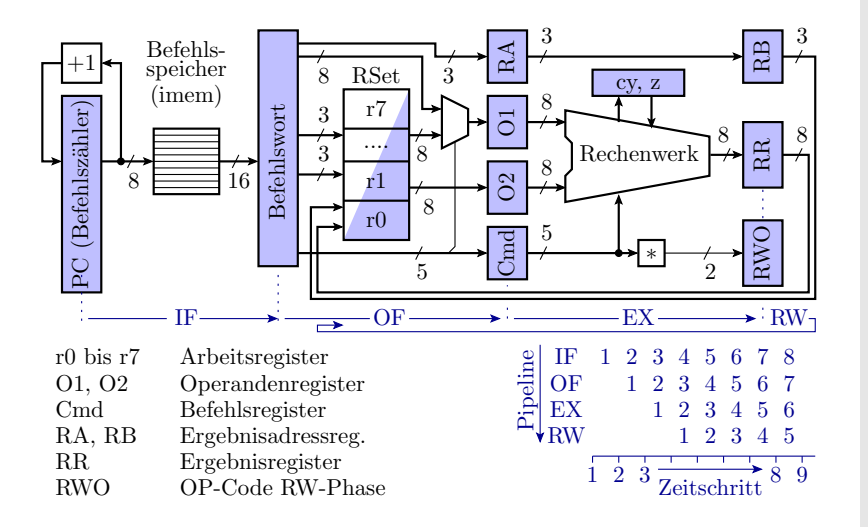

Die Aufteilung der Verarbeitungsschritte in Pipeline-Phasen erfolgt durch Einbau getakteter Register für die Zwischenergebnisse.

Operationen der einzelnen Pipeline-Phasen:

- **IF (Instruction Fetch) Befehl holen:** Adressierung des Befehlsspeichers vom Befehlszähler und Übernahme des Befehlswortes in das Befehlswortregister.
- OF (Operand Fetch) Operanden holen: Adressierung des Registersatzes mit den Operandenadressen und Übernahme der Registerinhalte in die Operandenregister. Weitergabe der Ergebnisadresse und des Operationscodes an die nächste Pipeline-Phase.

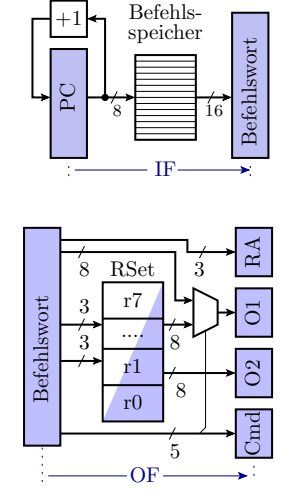

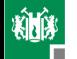

EX (Execute): Befehle ausführen: Aus den Operanden und dem Operationscode bildet das Rechenwerk das Ergebnis und Weitergabe der Ergebnisadresse und eines Operations-Codes RWO∈{-,R,L,S} an die RW-Pipeline-Phase.

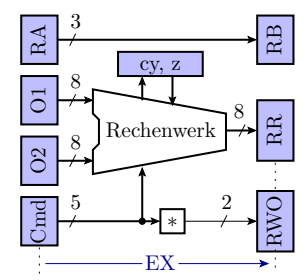

RW (Result Write) Ergebnis schreiben: Wenn (W)=R Adressierung des Registersatzes mit der Ergebnisadresse und Speichern des Ergebnisses.

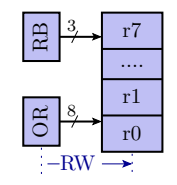

Die Befehlsausführung dauert vier Schritte (Taktperioden). Es wird gleichzeitig an vier Befehlen gearbeitet. Der maximal erzielbare Verarbeitungsdurchsatz ist ein Befehl pro Schritt. G. Kemnitz · Institut für Informatik, TU Clausthal (RA-F7.pdf) January 23, 2020 11/55

## 1. [Pipeline-Verarbeitung](#page-2-0) 1. [MiPro mit Pipeline](#page-5-0)

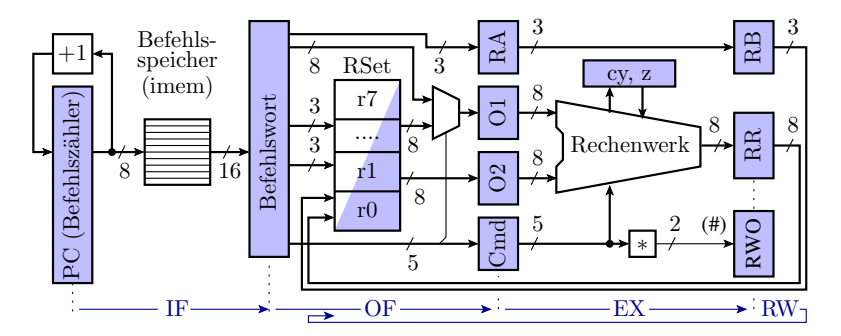

- Bei einer Aufteilung des Verarbeitungsflusses in mehrere gleichlange Pipeline-Phasen kann der Rechner wesentlich schneller getaktet werden und trotzdem in jedem Takt eine neue Operation beginnen und eine fertigstellen.
- Die Fertigstellung der einzelnen Befehle dauert mindestens genauso lange wie ohne Pipeline.
- Pipeline-Ergänzungen für LS-Befehle, Sprünge, ... folgen noch.

<span id="page-11-0"></span>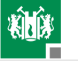

#### [Pipeline-Auslastung](#page-11-0)

G. Kemnitz · Institut für Informatik, TU Clausthal (RA-F7.pdf) January 23, 2020 13/55

# Pipeline-Auslastung

Verarbeitungsergebnisse werden erst zwei Takte nach Lesen der Operanden geschrieben. Verursacht Probleme. Beispiel:

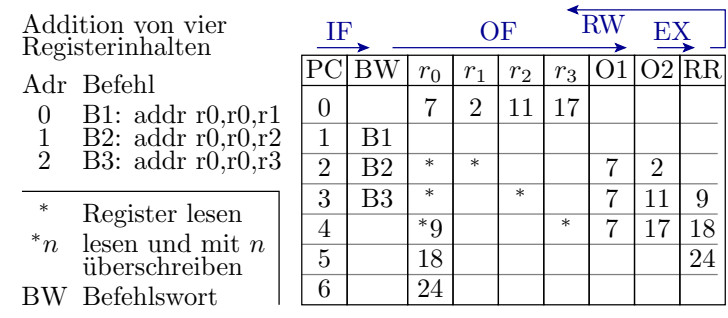

In  $r_0$  steht in Takt 5  $r_0 + r_1$ , in Takt 6  $r_0 + r_2$  und in Takt 7  $r_0 + r_3$ . Statt  $r_0 + r_1 + r_2 + r_3$  wird  $r_0 + r_3$ , d.h. ein falsches Ergebnis berechnet.

G. Kemnitz · Institut für Informatik, TU Clausthal (RA-F7.pdf) January 23, 2020 14/55

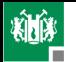

<sup>∗</sup>n

4

6 5

## Einfügen von noop<sup>1</sup>-Befehlen

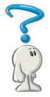

RR

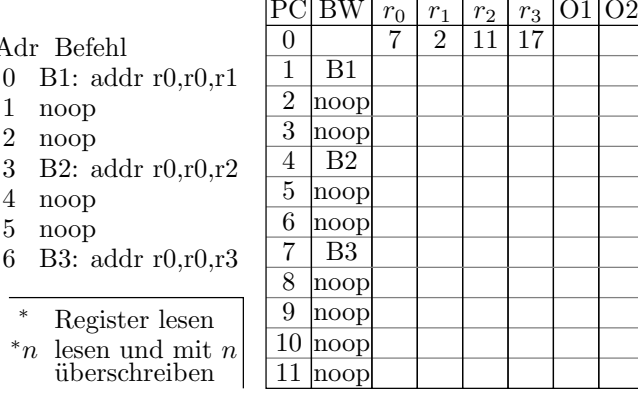

Wird die Summe der 4 Registerwerte richtig berechnet? Wie lange dauern jetzt die drei Additionen?

 $\bf{1}$ noop - No Operation, für den Beispielprozessor Op-Code 0x0000.<br>itz · Institut für Informatik, TU Clausthal (KA-F7.pdf) January 23, 2020 15/55 G. Kemnitz · Institut für Informatik, TU Clausthal (RA-F7.pdf)

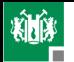

### Lösung

6 5

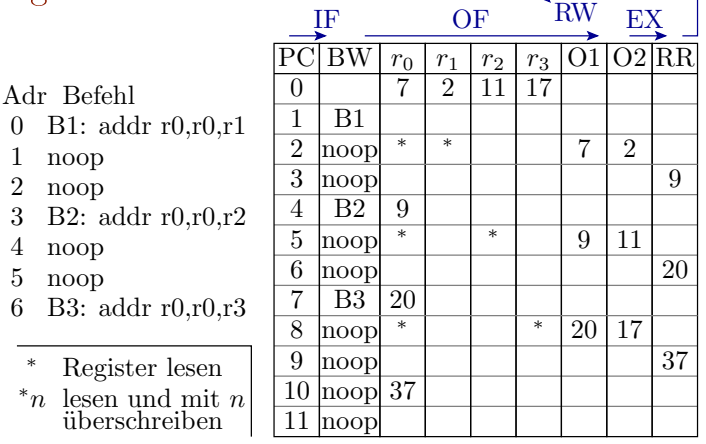

- Die Summe der 4 Registerwerte wird richtig berechnet
- Jede Additionen benötigen 3 Takte. Nicht schneller als ohne  $\mathbf{L}$ Pipeline.

G. Kemnitz · Institut für Informatik, TU Clausthal (RA-F7.pdf) January 23, 2020 16/55

#### Optimierte Berechnungsreihenfolge

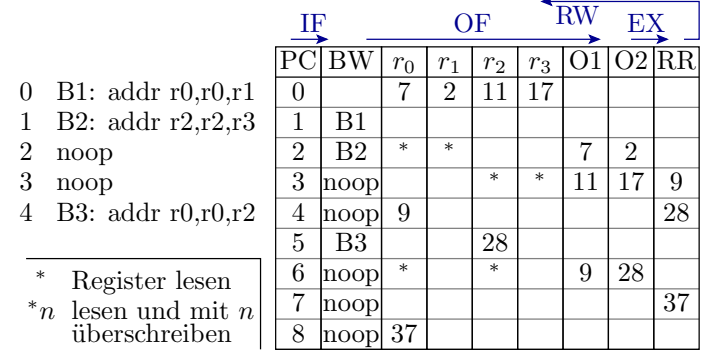

Die Additionen  $r_0 + r_1$  und  $r_2 + r_3$  können direkt nacheinander erfolgen. Ausführungszeit zwei Takte weniger.

Die Abarbeitungszeit und Größe von Programmen hängen erheblich von der Compiler-Optimierung ab.

<span id="page-16-0"></span>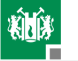

#### [Verarbeitungs-Pipeline](#page-16-0)

G. Kemnitz · Institut für Informatik, TU Clausthal (RA-F7.pdf) January 23, 2020 18/55

#### Darstellung des Prozessorzustands

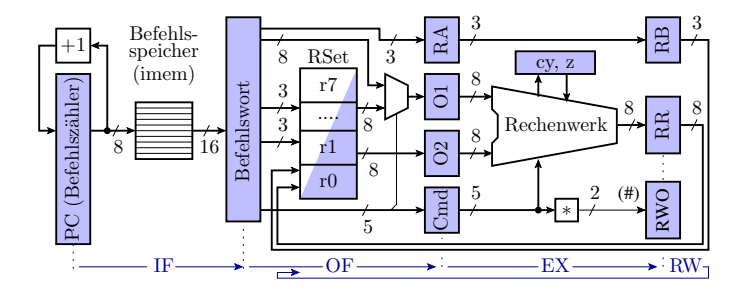

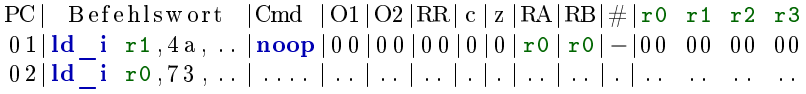

Register: Cmd – Operation; O1, O2 – Operanden; c, z – Flags; RR – Ergebnis; RA, RB - Ergebnisadresse;  $\# \in \{-R, L, S\}$  - RW-Operation; r0, r1, ... Arbeitsregister.

G. Kemnitz · Institut für Informatik, TU Clausthal (RA-F7.pdf) January 23, 2020 19/55

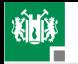

## Pipeline-Verarbeitung für Logikoperationen

#### Ergänzen Sie die Registerwerte.

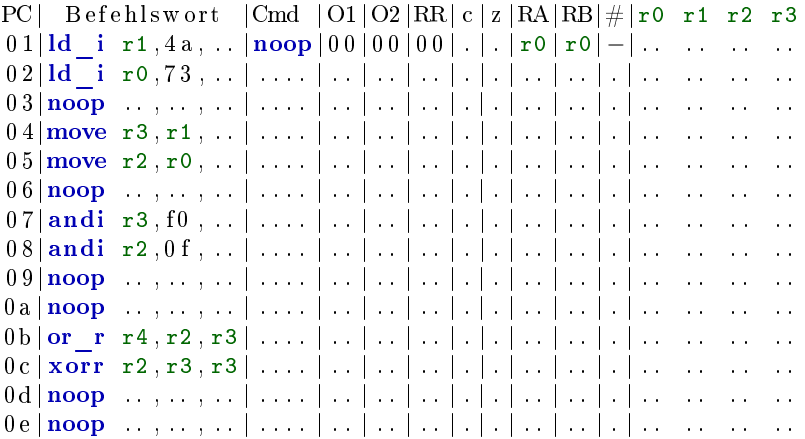

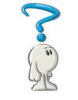

G. Kemnitz · Institut für Informatik, TU Clausthal (RA-F7.pdf) January 23, 2020 21/55

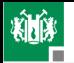

#### Lösung

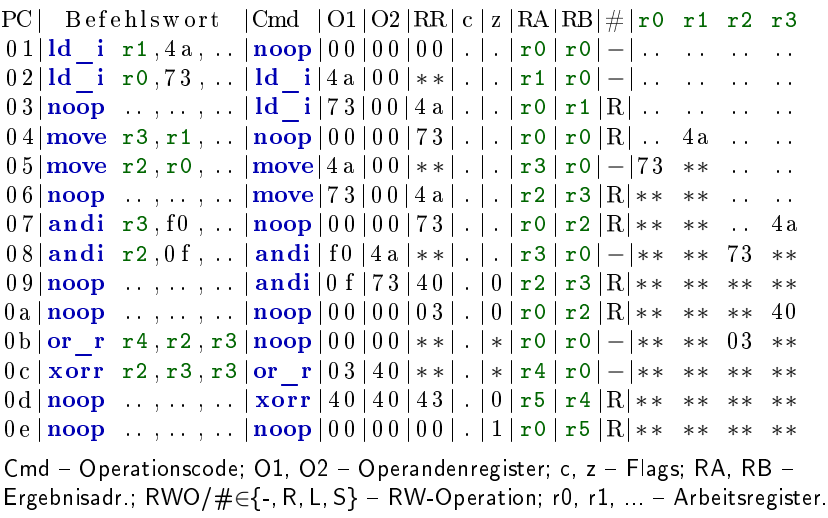

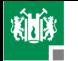

#### Beispielaufgabe 2-Byte-Addition

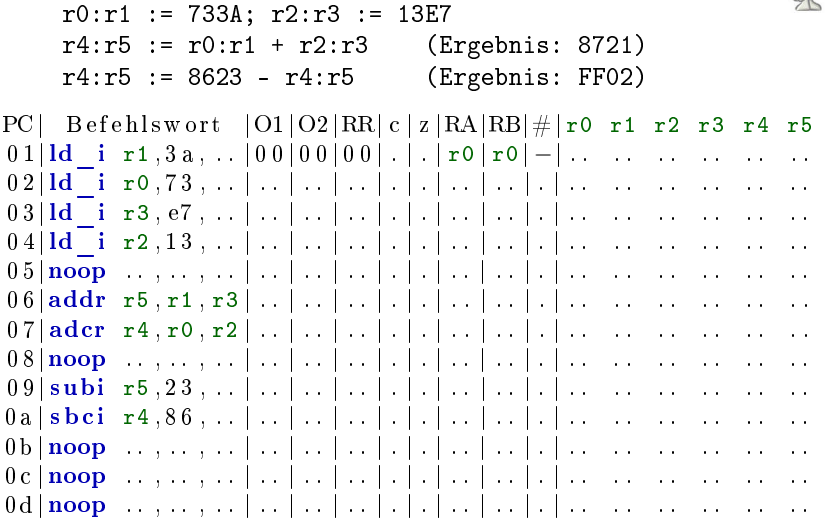

G. Kemnitz · Institut für Informatik, TU Clausthal (RA-F7.pdf) January 23, 2020 25/55

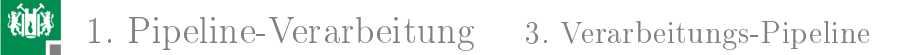

#### Lösung

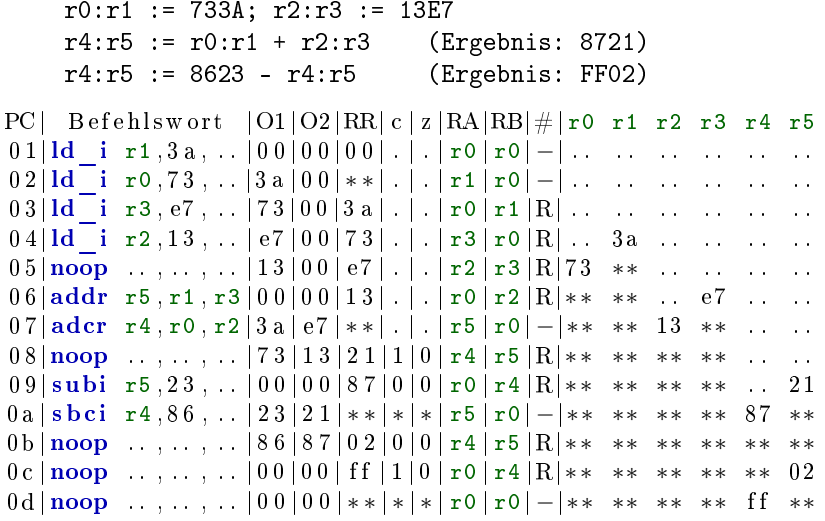

G. Kemnitz · Institut für Informatik, TU Clausthal (RA-F7.pdf) January 23, 2020 27/55

<span id="page-22-0"></span>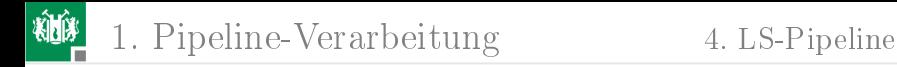

#### [LS-Pipeline](#page-22-0)

G. Kemnitz · Institut für Informatik, TU Clausthal (RA-F7.pdf) January 23, 2020 29/55

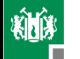

#### Lade- / Speicherbefehle des Minimalprozessors

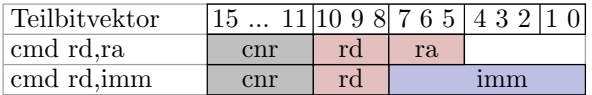

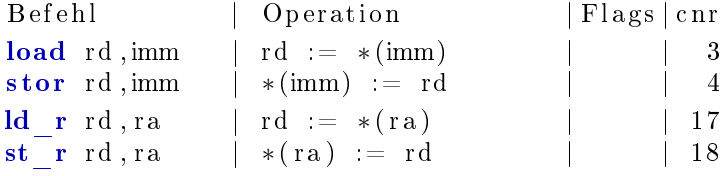

(\*(...) Speicherinhalt von). Unterstütze Adressierungsarten:

- direkt für die Adressierung von Variablen mit festen Adressen.
- indirekt für die Adressierung mit berechneten Adressen.

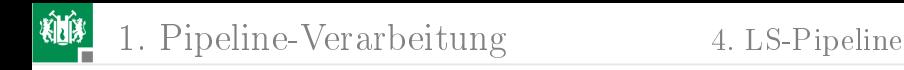

#### Lade-Pipeline

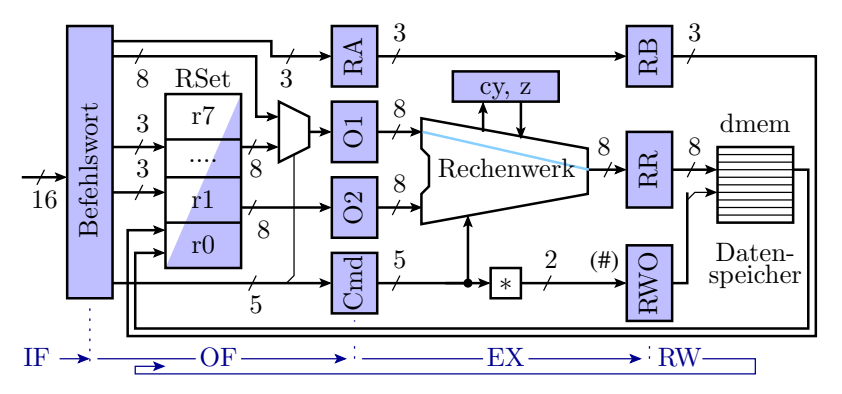

Bildung des 2-Bit-Operationswortes für die RW-Phase

EX-Phase: Adressrechnung, Weitergabe RWO-Code für Laden. RW-Phase: Laden des Ergebnisregisters mit Speicherinhalt, gesteuert durch RWO=L.

G. Kemnitz · Institut für Informatik, TU Clausthal (RA-F7.pdf) January 23, 2020 31/55

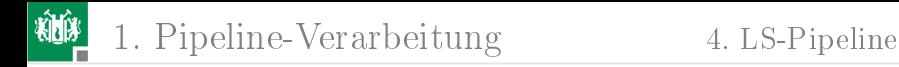

#### Speicher-Pipeline

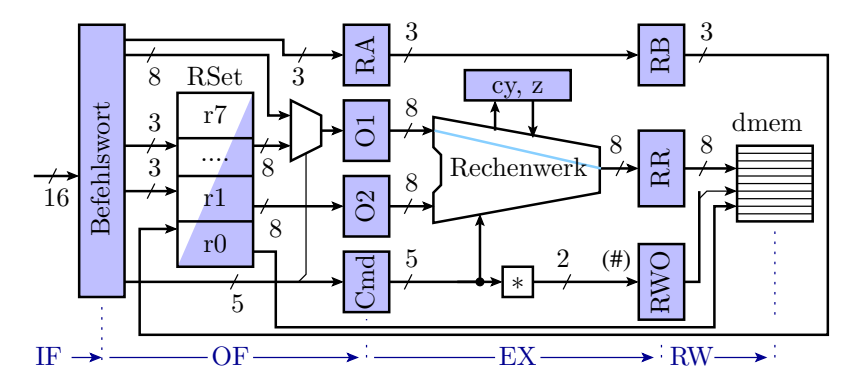

EX-Phase: Adressrechnung, Weitergabe RWO-Code Speichern.

RW-Phase: Kopieren Ergebnisregisterinhalt in den Speicher, П gesteuert durch RWO=S.

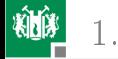

#### Testbeispiel mit Lade- und Speicherbefehlen

```
*(5) := 0x48;
r1 := 6; *(r1) = 0x31;
r3 := * (5):
r4 := * (r1);
```
Programmiert für Pipeline-Verarbeitung:

```
0000 ld i r0,48, \;; r0 = 0x480 0 0 1: stor r0 , 0 5 ; *(5) := r00002: ld i r1,06, . .; r1 := 0x06 (Adresse)
0 0 0 3: noop . . . . . . . .
0004: ld i r2,31, . .; r2 := 0x31 (Daten)
0 0 0 5: \textbf{ noop } \dots, \dots,0 0 0 6: st r r2 , r1 , \frac{*}{r} \frac{1}{r} \frac{1}{r} \frac{1}{r} \frac{1}{r} \frac{1}{r} \frac{1}{r}0007: load r3, 05, .; r3 := *(5)0 0 0 8: ld r r4 , r1 , . . ; r4 := *(r1)0009: \text{~moon}, ..., ...
```
G. Kemnitz · Institut für Informatik, TU Clausthal (RA-F7.pdf) January 23, 2020 33/55

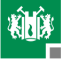

# Aufgabe

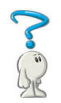

#### Ergänzen Sie die Register- und Datenspeicherwerte.

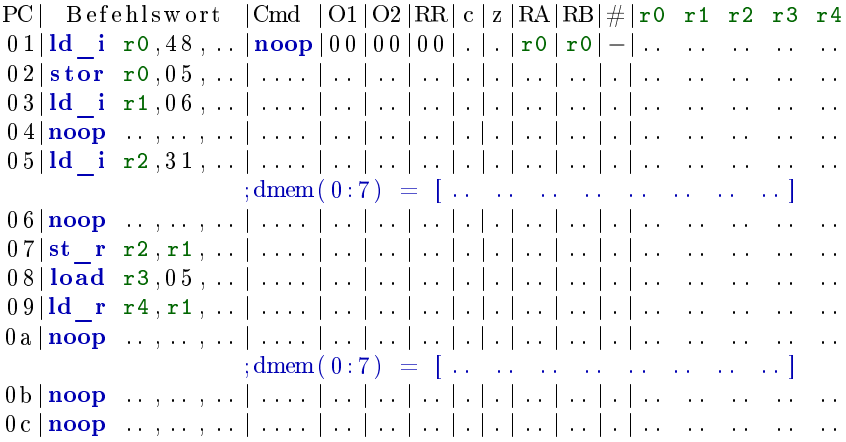

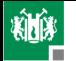

#### Lösung

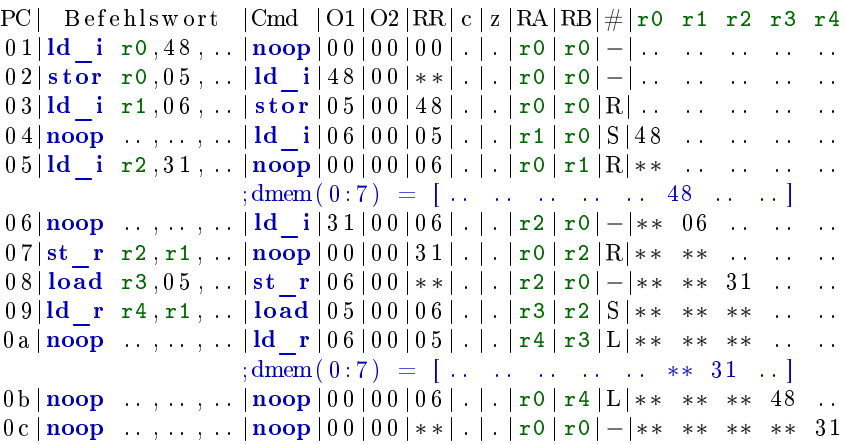

<span id="page-29-0"></span>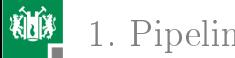

## [Sprung-Pipeline](#page-29-0)

G. Kemnitz · Institut für Informatik, TU Clausthal (RA-F7.pdf) January 23, 2020 39/55

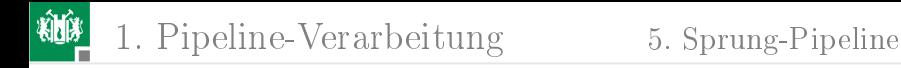

## Sprung-Pipeline

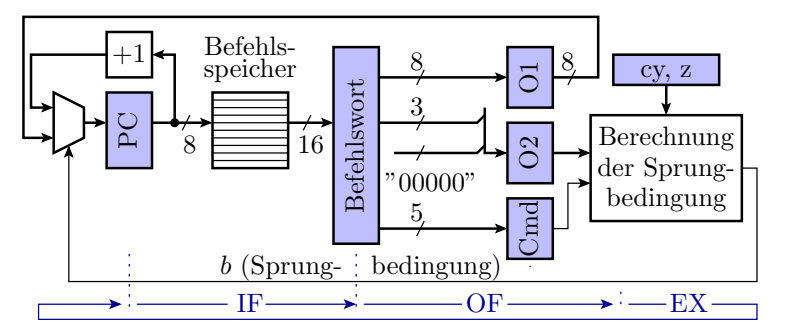

jump imm, cond; if (b) pc := imm; else pc++;

- OF-Phase: Sprungziel in O1 und Sprungbedingung in O2 laden.
- EX-Phase: bedingte Übernahme von O1 in den Befehlszähler.
- RW-Phase: keine Operation.

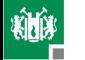

#### Beispielprogramm mit einer Schleife

```
\n
$$
r0 := 1; r1 := 34;\n M: * (r0) := r1;\n r1 := r1 - r0;\n r0 := r0 + 1;\n \text{wenn r0} <= 3 \text{ springe zu M; (3 Schleifendurchläufe})\n
$$

```

Programmiert für Pipeline-Verarbeitung:

 $0 \times 00$  ld i r0 , 01, ; r 0 := 0x01  $0 \times 01$ : ld i r1 , 34 , . . ; r1 :=  $0 \times 34$  $0 \times 02$ : **noop** ..., ...; warte, bis r0 geladen ist  $0 \times 03$ : comp r0,03, .; vergleiche r0 mit  $0 \times 3$  $0 \times 04$ : st r r1, r0, ..; \*(r0) := r1;  $0 \times 05$ : jump 02, lth ; wenn r0<0x3 springe zu  $0 \times 2$  $0 \times 06$ : addi r0,01, .; r0 := r0+1 (Delayslot 1)  $0 \times 07$ : subr r1, r1, r0 ; r1 := r1+r0 (Delayslot 2)  $0 \times 08$ : noop . . . . . . . . 1. Anw. nach der Schleife

G. Kemnitz · Institut für Informatik, TU Clausthal (RA-F7.pdf) January 23, 2020 41/55

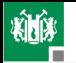

#### Programmabarbeitung

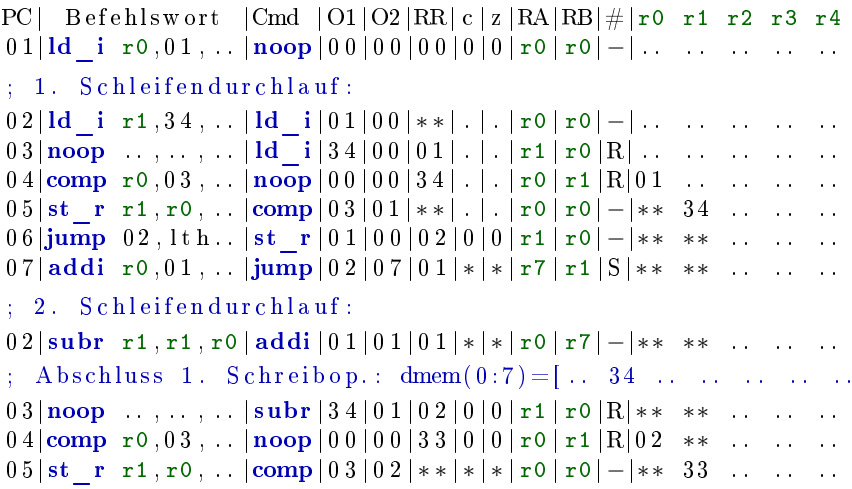

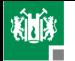

#### Fortsetzung der Programmabarbeitung

```
PC| Befehlswort |Cmd| |O1|O2|RR|c|z|RA|RB|#|r0 r1 r2 r3 r4
05| Fortsetzung nach Laden des Sprungbefehls
0 6|jump 0 2 , l t h . . |\mathbf{st}_r| 0 2 | 0 0 | 0 1 | 0 | 0 | \mathbf{r1} | \mathbf{r0} | - | 02 33 . . . . . . . .
07|\text{addi } r0,01,... |\text{jump}| 02 |07 |02| * |*|r7 |r1 |S| * * * * ... ...; 3. Schleifendurchlauf:
02|\text{subr } r1, r1, r0|\text{addi } 01|02|02|*|*|r0|r7|-|** ** .....
; Abschluss 2. Schreibop.: dmem(0:7) = [.. 34 33 .........
0 3|noop . . , . . , . . | subr | 3 3 | 0 2 | 0 3 | 0 | 0 | r1 | r0 |R| ∗ ∗ ∗∗ . . . . . .
0 4 \text{comp } r 0 , 0 3 , . . \text{noop} | 0 0 | 0 0 | 3 1 | 0 | 0 | r 0 | r 1 | R | 0 3 ** . . . . . . . .
0 5| st r r1, r0, . . |comp| 0 3 | 0 3 | * * | * | * | ro| r0 | - | * * 31 . . . . . .
0 6|jump 0 2 , l t h . . |\text{st}_r | 0 3 | 0 0 | 0 0 | 0 | 1 | r 1 | r 0 | -|**** . . . . . . . .
07|\text{addi }r0,01,...|\text{jump}|02|07|03|*|*|r7|r1|S|**......08|\text{subr r1}, r1, r0|\text{addi}||01||03||03|*|*|r0|r7|-|** ** .....
; Abschluss 3. Schreibop.: dmem[0:7] = [.. 34 33 31 .....
0 9 | noop . . , . . . , . . | subr | 3 1 | 0 3 | 0 4 | 0 | 0 | r 1 | r 0 | R | * * * . . . . . . . . . . . .
0 a | noop . . , . . , . . | noop | 0 0 | 0 0 | 2 e | 0 | 0 | r0 | r1 | R | 0 4 ** . . . . . . . .
```
G. Kemnitz · Institut für Informatik, TU Clausthal (RA-F7.pdf) January 23, 2020 44/55

<span id="page-34-0"></span>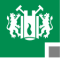

#### [Unterprogramme](#page-34-0)

G. Kemnitz · Institut für Informatik, TU Clausthal (RA-F7.pdf) January 23, 2020 46/55

#### Unterprogrammaufruf und Rücksprung

Ein Unterprogrammaufruf speichert die Rückkehradresse in einem Register und der Rücksprung liest das Sprungziel aus einem Register.

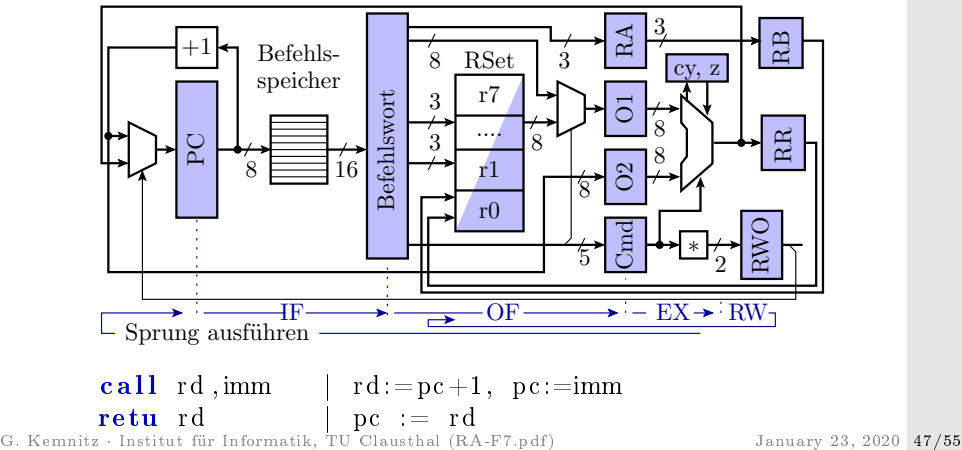

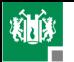

#### 1. [Pipeline-Verarbeitung](#page-2-0) 6. [Unterprogramme](#page-34-0)

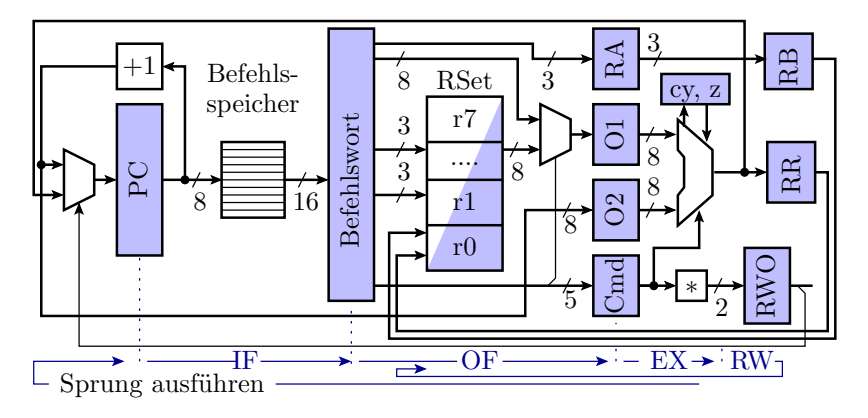

- OF-Phase: Direktwert (call) oder Registerinhalt (retu), in O1. Befehlszähler+1 in O2, Zieladresse in RA (nur retu).
- EX-Phase: Sprungausführung. Rückkehradresse und Registeradresse weiterreichen (nur call).
- RW-Phase: Rücksprungadresse in Register speichern (nur call).

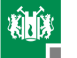

#### Unterprogrammaufrufe mit Pipeline

Das nachfolgende Unterprogramm bekommt in dmem(1) einen Wert und in r1 eine Adresse übergeben und schreibt den übergebenen Wert + 0x13 in den Datenspeicher auf die Übergabeadresse:

0000:  $\mathbf{Id}$  i r0, 35, . Unterprogramm : 0001: stor r0,01,... 0010: load r3,01,.. 0002:  $Id$  i r1, 02, . . 0013: addi r3, 13, . . 0003: call  $r5, 10,$  . 0014: st r r3, r1, . . 0006: Id i r0,46, . . . . 0015: retu r5, .. , .. 0007:  $stor$   $r0,01$ ,... 0008:  $Id$  i r1,04,... (Restliche Befehle noop)  $0009$ : call  $r5, 10, ...$  $000c$ :  $jump \ 08, always$  ; Endlosschleife

Testbeispiele:

- Aufruf mit  $*(1)=0\times35$  und r1=2, Ergebnis  $*(2)=0\times48$
- Aufruf mit  $*(1)=0 \times 46$  und r1=4, Ergebnis  $*(4)=0 \times 59$

G. Kemnitz · Institut für Informatik, TU Clausthal (RA-F7.pdf) January 23, 2020 50/55

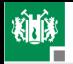

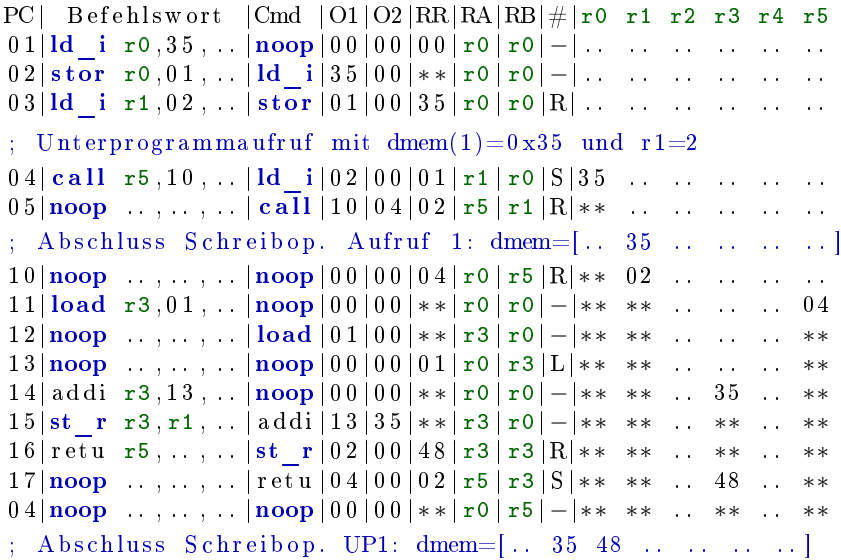

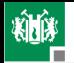

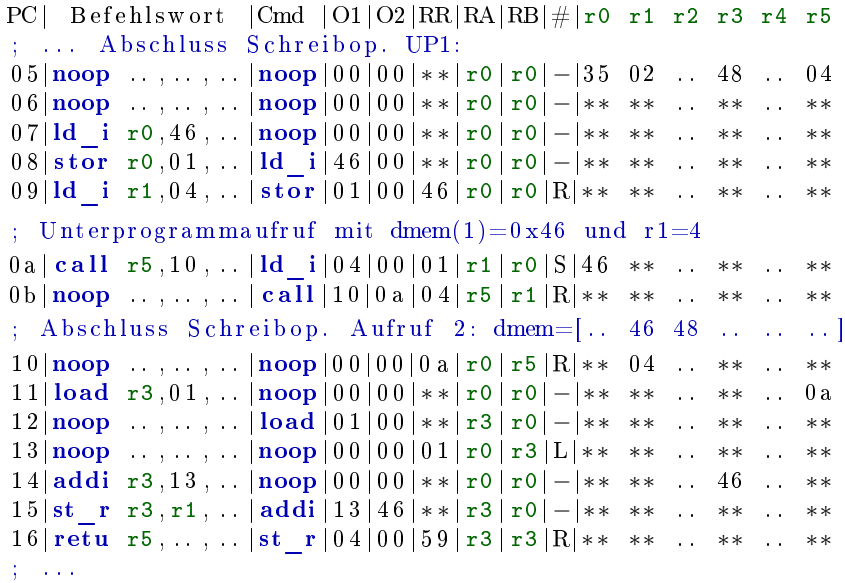

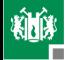

 $PC$ | Befehlswort  $|Cmd|$   $|O1|O2|RR|RA|RB|W|r0$  r1 r2 r3 r4 r5 . . .  $17|$ noop . . . . . . . | retu  $|0a|00|04|$  r5 | r3 | S | 46 04 . . 59 . . 0 a 0 a |noop . . , . . , . . |noop | 0 0 | 0 0 | \* \* | r 0 | r 5 |  $-$ | \* \* \* \* \* \* \* \* \* \* \* \* Abschluss Schreibop. UP2: dmem =  $[ . . . 46 48 . . . 59 . . . . ]$ 0b | noop . . , . . , . . | noop | 0 0 | 0 0 | \* \* | r 0 | r 0 | − | \* \* \* . . \* \* . . \* \* 0 c | noop ..., ... | noop | 0 0 | 0 0 | \* \* | r0 | r0 | − | \* \* \* . \* \* ... \* \* Endlosschleife mit 2 Delay-Slots 0d  $jump$  0c, a lw.  $|noop|00|00|**|ro|r0|-**$  \*\* . \*\* . \*\* 0 e |noop . . , . . , . . |jump| 0 c | 0 1 | \* \* | r 1 | r 0 | − | \* \* \* . . \* \* . . \* \*  $0 \text{ c} \mid \textbf{noop} \mid ... , \quad \text{noop} \mid 0 \text{ 0} \mid 0 \text{ 0} \mid * * \mid \textbf{r0} \mid \textbf{r1} \mid -| * * * * \quad * * \quad * *$ 0d  $jump$  0c, a lw.  $|noop|00|00|**|ro|-|***$  \*\* . \*\* . \*\*